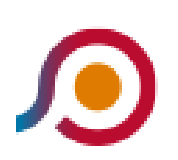

Cassino | Viale Garigliano Via Volturno→Terelle | Via Roma

La linea bus COTRAL Cassino | Viale Garigliano Via Volturno→Terelle | Via Roma ha una destinazione. Durante la settimana è operativa:

(1) Cassino | Viale Garigliano Via Volturno→Terelle | Via Roma: 06:25 - 18:05

Usa Moovit per trovare le fermate della linea bus COTRAL più vicine a te e scoprire quando passerà il prossimo mezzo della linea bus COTRAL

## **Direzione: Cassino | Viale Garigliano Via Volturno→Terelle | Via Roma**

20 fermate [VISUALIZZA GLI ORARI DELLA LINEA](https://moovitapp.com/roma_e_lazio-61/lines/COTRAL/458731/1604491/it?ref=2&poiType=line&customerId=4908&af_sub8=%2Findex%2Fit%2Fline-pdf-Roma_e_Lazio-61-870562-458731&utm_source=line_pdf&utm_medium=organic&utm_term=Cassino%20%7C%20Viale%20Garigliano%20Via%20Volturno%E2%80%8E%E2%86%92Terelle%20%7C%20Via%20Roma)

Cassino | Viale Garigliano Via Volturno

- Cassino | Viale Europa 38
- Cassino | Via De Nicola Corso Repubblica
- Cassino | Via De Nicola
- Cassino | Via 20 Settembre Via Marconi
- Cassino | Monte Rotondo
- Cassino | Via Caira Via Camarda
- Cassino | Via Caira Via Lago
- Cassino | Caira
- Cassino | Via Terelle 45
- Cassino | Via Terelle (Km 5)
- Cassino | Via Terelle (Km 6)
- Terelle | Via Cassino Via Ottaduna
- Terelle | Via Cassino (Km 13)
- Terelle | Via Cassino (Km 14)
- Terelle | Via Cassino (Km 15)
- Terelle | Via Cassino (Km 16)
- Terelle | Viale Caduti (Km 17)
- Terelle | Viale Caduti Via Crocella

## **Orari della linea bus COTRAL**

Orari di partenza verso Cassino | Viale Garigliano Via Volturno→Terelle | Via Roma:

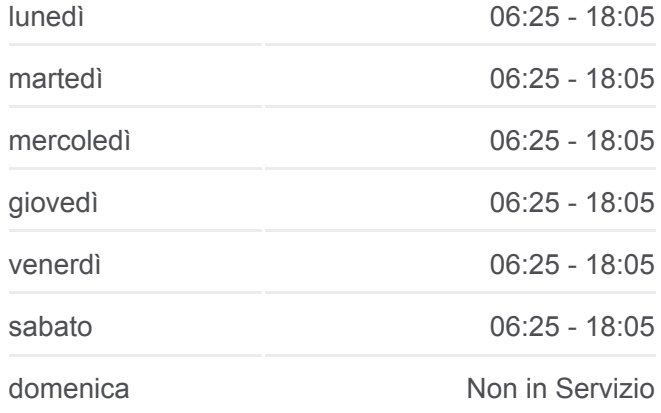

## **Informazioni sulla linea bus COTRAL**

**Direzione:** Cassino | Viale Garigliano Via Volturno→Terelle | Via Roma **Fermate:** 20 **Durata del tragitto:** 43 min **La linea in sintesi:**

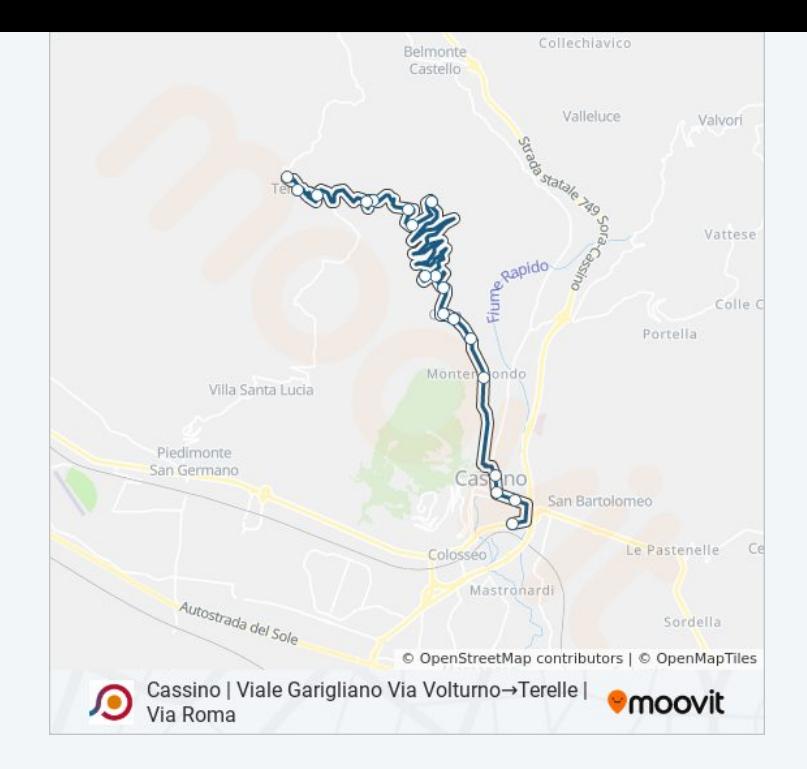

Orari, mappe e fermate della linea bus COTRAL disponibili in un PDF su moovitapp.com. Usa [App Moovit](https://moovitapp.com/roma_e_lazio-61/lines/COTRAL/458731/1604491/it?ref=2&poiType=line&customerId=4908&af_sub8=%2Findex%2Fit%2Fline-pdf-Roma_e_Lazio-61-870562-458731&utm_source=line_pdf&utm_medium=organic&utm_term=Cassino%20%7C%20Viale%20Garigliano%20Via%20Volturno%E2%80%8E%E2%86%92Terelle%20%7C%20Via%20Roma) per ottenere tempi di attesa reali, orari di tutte le altre linee o indicazioni passo-passo per muoverti con i mezzi pubblici a Roma e Lazio.

[Scopri Moovit](https://moovit.com/it/about-us-it/?utm_source=line_pdf&utm_medium=organic&utm_term=Cassino%20%7C%20Viale%20Garigliano%20Via%20Volturno%E2%80%8E%E2%86%92Terelle%20%7C%20Via%20Roma) · [Soluzioni MaaS](https://moovit.com/it/maas-solutions-it/?utm_source=line_pdf&utm_medium=organic&utm_term=Cassino%20%7C%20Viale%20Garigliano%20Via%20Volturno%E2%80%8E%E2%86%92Terelle%20%7C%20Via%20Roma) · [Paesi disponibili](https://moovitapp.com/index/it/mezzi_pubblici-countries?utm_source=line_pdf&utm_medium=organic&utm_term=Cassino%20%7C%20Viale%20Garigliano%20Via%20Volturno%E2%80%8E%E2%86%92Terelle%20%7C%20Via%20Roma) · **[Mooviter Community](https://editor.moovitapp.com/web/community?campaign=line_pdf&utm_source=line_pdf&utm_medium=organic&utm_term=Cassino%20%7C%20Viale%20Garigliano%20Via%20Volturno%E2%80%8E%E2%86%92Terelle%20%7C%20Via%20Roma&lang=it)** 

© 2024 Moovit - Tutti i diritti riservati

**Controlla gli orari di arrivo in tempo reale**

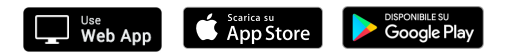